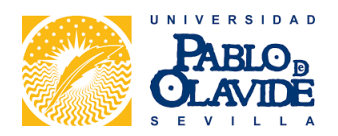

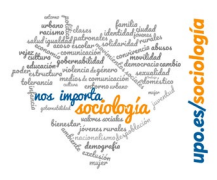

# Instrucciones para el apoyo a la investigación del Departamento de Sociología de la Universidad Pablo de Olavide Formulario 3C

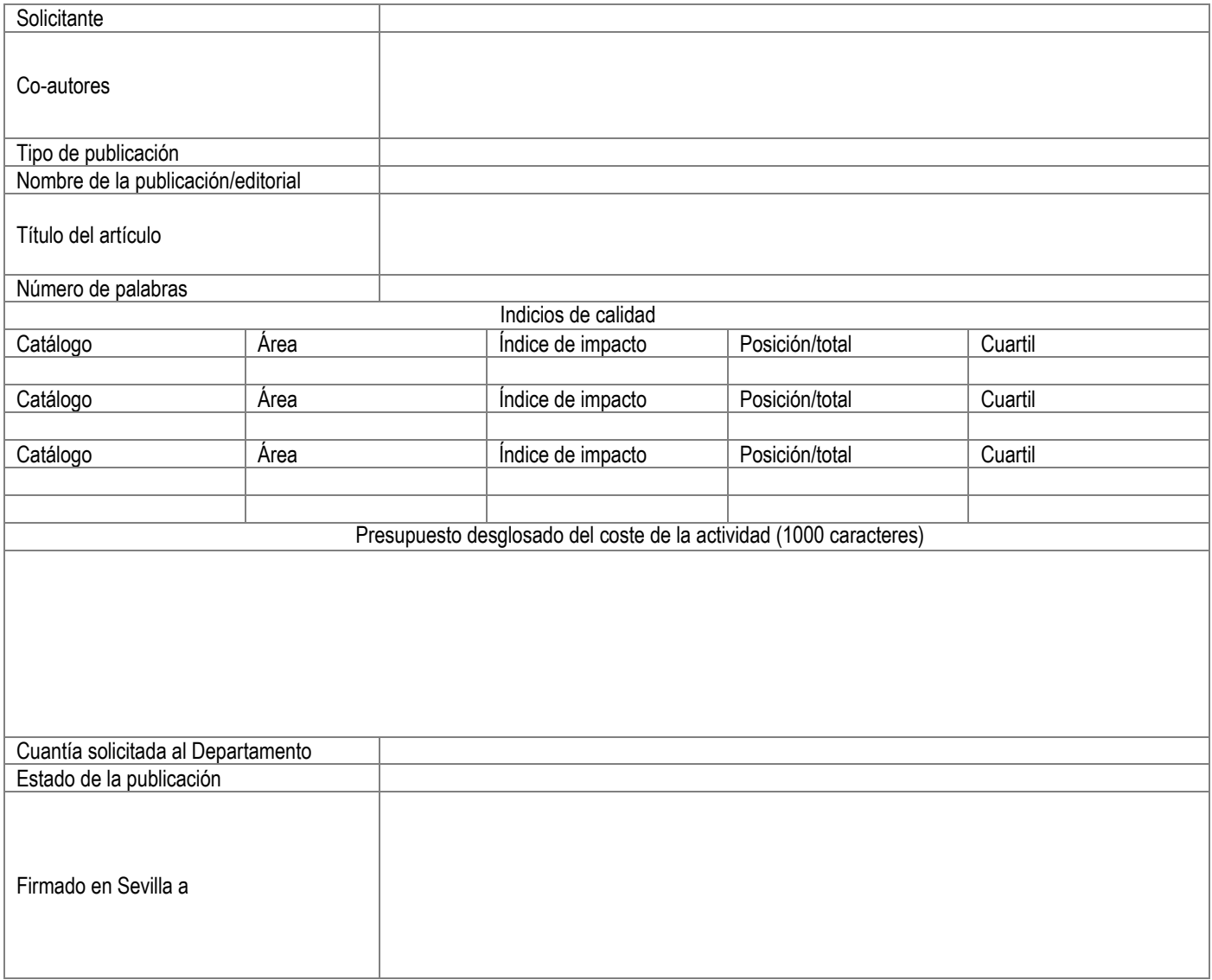

# **Borrar formulario**

**Imprimir**

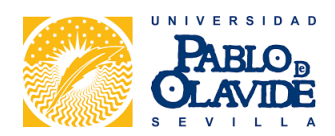

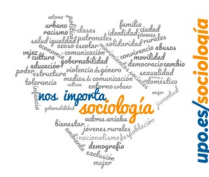

El solicitante confirma la veracidad de la información aportada en la presente solicitud respecto a los indicios de calidad de la publicación, comprometiéndose a aportar la información que se sea requerida al respecto por parte de la Dirección del Departamento de Sociología de la Universidad Pablo de Olavide.

## **Criterios de selección:**

Se aprobarán todas las solicitudes hasta agotar dotación presupuestaría, considerando en primer lugar las revistas priorizadas por su índice de impacto, y posteriormente los capítulos de libro, priorizados por el índice de impacto de la editorial.

### **Documentación para la tramitación de la solicitud:**

Formulario completo y correctamente relleno.

Documento que acredite el estado de la publicación.

### **Documentación para la justificación económica de la actividad:**

Factura justificativa del gasto realizado en los términos que establezcan los servicios administrativos de la Universidad Pablo de Olavide.

En Sevilla, a

Firmado